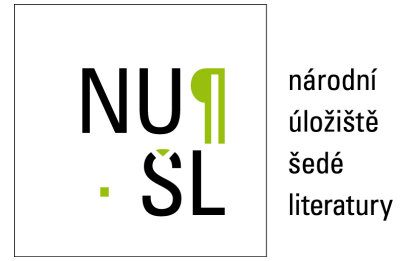

#### **Využití e-learningu**

Chvála, Radim 2016 Dostupný z <http://www.nusl.cz/ntk/nusl-261558>

Dílo je chráněno podle autorského zákona č. 121/2000 Sb.

Tento dokument byl stažen z Národního úložiště šedé literatury (NUŠL). Datum stažení: 17.07.2024

Další dokumenty můžete najít prostřednictvím vyhledávacího rozhraní [nusl.cz](http://www.nusl.cz) .

**Národní technická knihovna 24. 11. 2016**

# **Využití e-learningu (workshop)**

# Radim Chvála [radim.chvala@amu.cz](mailto:radim.chvala@amu.cz)

Akademie múzických umění v Praze

**Nové technologie v knihovnách - využití e-learningu NTX 24. 11. 2016** 

#### **Není mnoho humoru o knihách – zde Vladimír Jiránek**

LIDSTVO UKLÁDÁ CELOU SVOU MOUDROST  $O$   $K$   $N$  $i$   $H$ . PROTO ZUSTAVA SAMO BLBé.

**Nové technologie v knihovnách - využití e-learningu 24. 24. 11. 2016** 

[24. 11. 1859](https://cs.wikipedia.org/wiki/1859) – [Charles Darwin](https://cs.wikipedia.org/wiki/Charles_Darwin) publikoval spis *[O původu druhů](https://cs.wikipedia.org/wiki/O_p%C5%AFvodu_druh%C5%AF)* (*The Origin of Species) – 157 let*

[25. 11. 1915](https://cs.wikipedia.org/wiki/1915) – [Bedřich Hrozný](https://cs.wikipedia.org/wiki/Bed%C5%99ich_Hrozn%C3%BD) oznámil, že se mu podařilo rozluštit **[klínové písmo](https://cs.wikipedia.org/wiki/Kl%C3%ADnov%C3%A9_p%C3%ADsmo)**. *– 101 let*

[25. 11. 1915 1915](https://cs.wikipedia.org/wiki/1915) – [Albert Einstein](https://cs.wikipedia.org/wiki/Albert_Einstein) publikoval konečnou verzi **[Obecné teorie relativity](https://cs.wikipedia.org/wiki/Obecn%C3%A1_teorie_relativity)** - *101 let*

**Nové technologie v knihovnách - využití e-learningu NFK 24. 11. 2016** 

#### **Národní technická knihovna 24. 11. 2016**

# **Využití e-learningu (workshop)**

- teoretická východiska a technické podmínky pro e-learning
- nástroje pro tvorbu a provoz e-learningových aktivit
- tvorba výukových materiálů pro e-learningové aktivity
	- **prezentace**
	- texty
	- obrázky, fotografie
	- zvukové záznamy
	- screencasty, video
- tvorba e-learningových materiálů v týmu
- tvorba vlastního krátkého vzdělávacího projektu

**Nové technologie v knihovnách - využití e-learningu NTT 24. 11. 2016** 

#### **Prezenční vzdělávání:**

studující musí být ve stanovenou dobu osobně přítomen na studijních aktivitách vedených lektorem.

# Distanční vzdělávání:

Nevyžaduje současnou přítomnost vyučujícího a vyučovaného. Výuka probíhá jako samostudium a komunikace pomocí (zejména) elektronických médií. Jsou využívány technické i didaktické opory a tutorské vedení, umožňující studovat samostatně, ve zvoleném čase a tempem, které odpovídá aktuálním možnostem studujícího.

#### **Kombinované vzdělávání:**

studující musí být osobně přítomen na workshopech, konzultacích, tutoriálech apod. - tedy studijních aktivitách vedených lektorem.

#### Východiska EL – Pochopení a "náhrada" rolí vyučujícího

# Role (funkce) vyučujícího v prezenční výuce:

Komunikační – "vyučuje" (výklad, tabule, promítání, ...)

**Kontrolní a řídící** – vyučující zjišťuje úspěšnost výuky, mění své chování, řídí průchod výukou.

### Diagnostika (co studující umí) => změna chování **vyučujícího ZPĚTNÁ VAZBA**

Motivační zpětná vazba pro **vyučované**

# **Snaha "nahradit" živého učitele**

**Komunikační role** – není problém – el. studijní materiály

**Řídící role** - moderní učebnice, skripta Část výkladová, část kontrolní

**Kové technologie v knihovnách - využití e-learningu 24. 24. 11. 2016** 

#### **Technické podmínky zapojení technologie do výuky**

Such books might be more effective than all but the best tenth of personal teaching, if students would faithfully try as directed before reading ahead for the helps given. But they will usually greedily use up all the helps first. If, by a miracle of mechanical ingenuity, a book could be so arranged that only to him who had done what was directed on page one would page two become visible, and so on, much that now requires personal instruction could be managed by print. Books to be given out in loose sheets, a page or so at a time, and books arranged so that the student only suffers if he misuses them, should be worked out in many subjects. Even under the limitation of the natural tendency of children to get results in the easiest way, a textbook can do much more than be on the one hand a mere statement of the results of reasoning such as an ordinary geography or German grammar is,

 $-165-$ 

Questia Media America, Inc. www.questia.com

**Publication Information: Book Title: Education: A First Book.** Contributors: Edward L. Thorndike - author. Publisher: Macmillan. Place of Publication: New York, Publication Year: 1912, Page Number: 165.

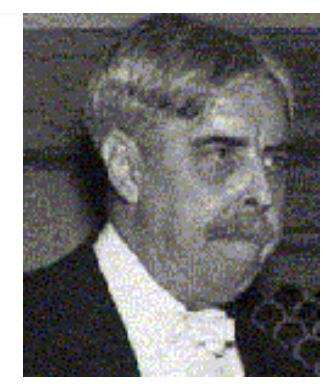

**Edward L. Thorndike (1874-1949)**

**Pokud by, zázrakem mechanické vynalézavosti, mohla být kniha uspořádána tak, že pouze tomu, kdo udělal, co mu bylo uloženo na první straně, by se stala viditelná stránka druhá, a tak dále, vznikl by prostředek, umožňující**  *řízení osobní výuky*  **tiskem.**

**7** Nové technologie v knihovnách - využití e-learningu 24. 11. 2016

#### **Programované vyučování – uspořádání učiva**

## **Uspořádání učiva:**

**struktura větvená** - individuální cesta a tempo

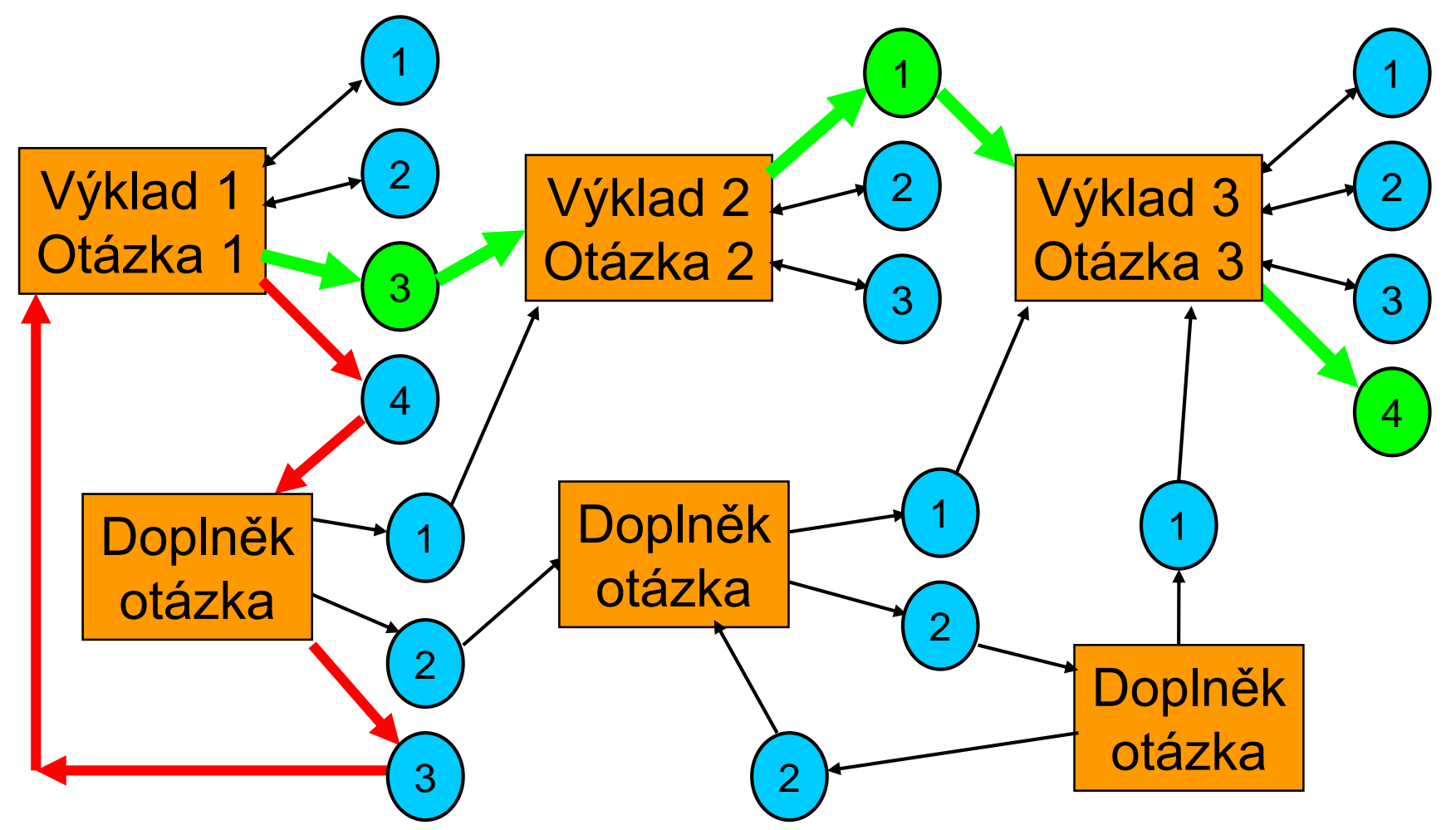

**8** Nové technologie v knihovnách - využití e-learningu 24. 11. 2016

# Co je e-learning?

#### **Východiska EL – online připojení (LN 22.11.2016)**

#### K internetu je připojeno 76 procent. českých domácností

Podíl domácností s počítačem podle typu zařízení (v procentech)

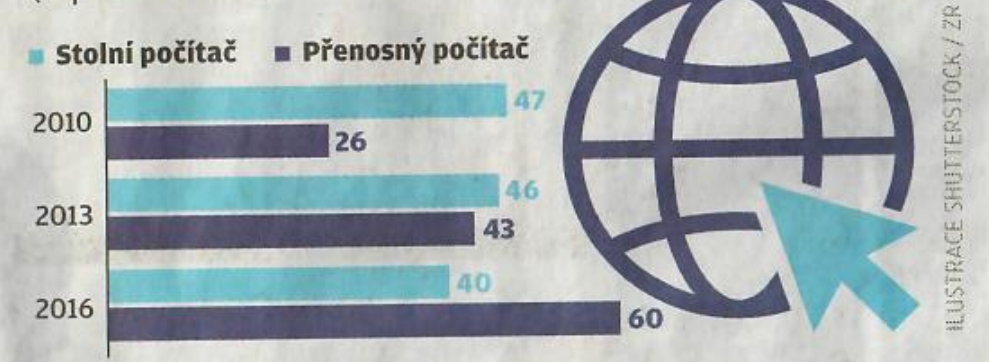

Volnočasové aktivity studentů a důchodců na internetu, počítač má doma 32 % důchodců (v procentech) · studenti · Důchodci

95 92 84 61 36 Sledování Hraní **Sociální Poslech** počítačových her média videa hudby

Připojeno 76%, nejvíce Praha, nejméně Olomouc  $\varnothing$ EU = 79%

ČR 600MB/měs. ØEU více

40% lidí v ČR čte Internet mobilem 2012 – 10%

Nejen zábava, ale i studium a domácí úkoly. Počet škol využívajících internet roste

Počítačová podpora a terapie seniorů, integrativní psychoterapie (více cest)

**10** Nové technologie v knihovnách - využití e-learningu **NTX 24. 11. 2016** 

#### **Definice e-learningu**

*E-learning* je **vzdělávací proces**, využívající informační a technologie k **tvorbě** kurzů, k **distribuci** studijního obsahu, **komunikaci** mezi studenty a pedagogy a k **řízení** studia.

#### *e-learning*

**je multimediální podpora vzdělávacího procesu, využívající informační a komunikační technologie, zpravidla s využitím počítačových sítí. Základním úkolem je v čase i prostoru svobodný a neomezený přístup ke vzdělávání.**

*Multimédia* (text, obraz, zvuk) pro obohacení obsahu a zlepšení metodiky. *Internet* pro lepší přístup ke studijním materiálům a službám, k výměně informací a ke spolupráci studentů

Nové technologie v knihovnách - využití e-learningu **NTK 24. 11. 2016** 

#### **Typy e-learningu**

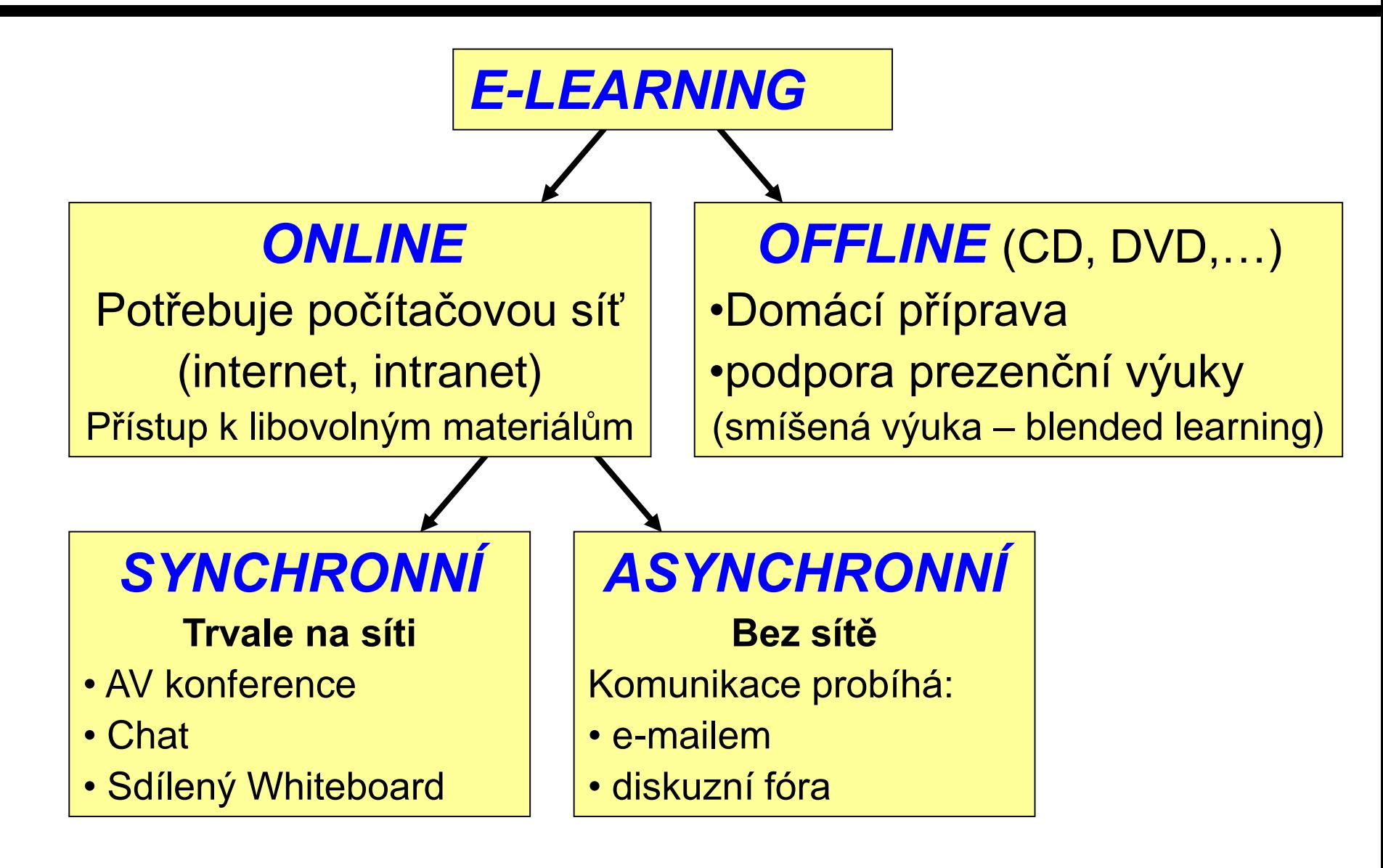

**12** Nové technologie v knihovnách - využití e-learningu 24. 11. 2016

#### **Etapy vývoje e-learningu**

- Computer Based Training **CBT** 1990 1999 (obvykle offline, nevýhoda – obtížná aktualizace a inovace)
- Course Management Systém **CMS**  distribuce CBT přes síť (bez komunikačních nástrojů)
- Web Based Training **WBT**  vzdělávání využívající web, je online, má komunikační nástroje, není standardizované, nemá administrativní nástroje
- Learning Management Systems **LMS -** obsahují nástroje pro tvorbu i realizaci kurzů
- Learning Content Management System **LCMS** umožnují uživatelům vytvářet vlastní kurzy
- **Blended Learning** kombinace klasické výuky a e-learningu

#### +

- Neomezený přístup k informacím (čas a prostor)
- Efektivita výuky (efekt lepší přípravy a organizace)
- Aktuálnost informací + možnost jejich okamžité inovace
- Vnímání více smysly (AV)
- Interaktivita obousměrná komunikace
- Verifikace účinnosti (testy)
- Ekonomika
- Individuální tempo

- Závislost na technologickém zabezpečení
- dosud slabá standardizace, knihovny výukových objektů
- Náročnost tvorby výukových materiálů
- Není vhodné pro všechny oblasti a pro každého člověka

-

#### **Klasická třída – virtuální třída - e-learningový kurz**

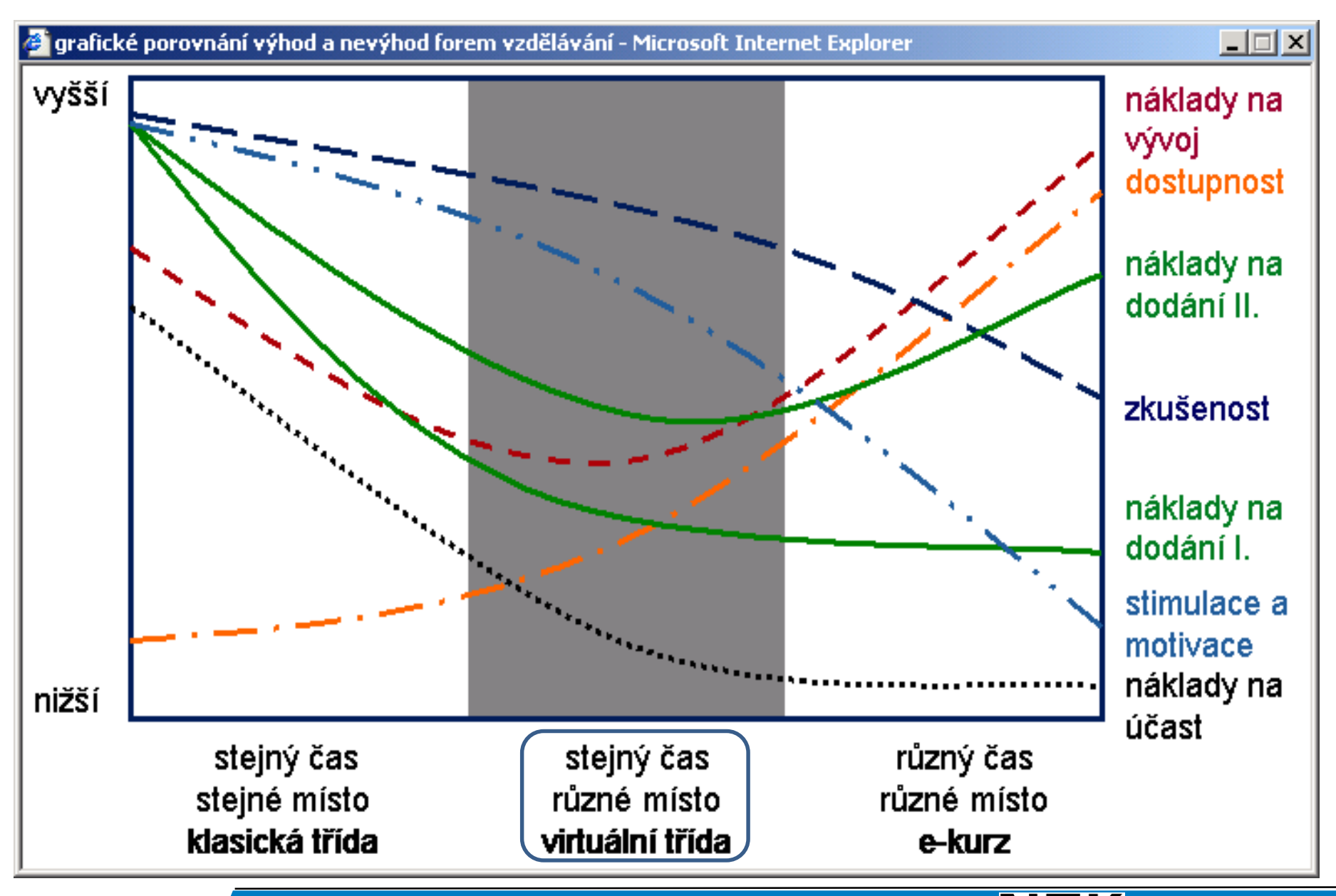

15 Nové technologie v knihovnách - využití e-learningu **NTK** 24. 11. 2016

Learning Management System **LMS** obsahuje:

- Nástroje pro tvorbu a správu kurzů
- Nástroje pro verifikaci a zpětnou vazbu (testy, úkoly…)
- Nástroje pro administraci kurzů (evidence uživatelů, činností, výsledků,…)
- Nástroje pro standardizaci (SCORM)
- Nástroje pro komunikaci (chat, diskuzní fóra)
- Nástroje pro evaluaci umožňují studujícím ohodnotit kurz (evaluační dotazníky)

#### **Kdo se podílí na e-learningu**

- *Manažer studia/vzdělávání*  řídí a koordinuje celé studium
	- vstupní výstupní analýzu vzdělávacích potřeb
	- řídí a koordinuje tutory
- *Autor*  vytváří obsah, musí respektovat didaktické zásady
- *Tutor*  dohlíží na činnost studujících, usměrňuje, řídí, hodnotí, vede konzultace. Tutor přímo neučí, ale podporuje, pomáhá.

*Dříve: nejschopnější žák, který první ovládal látku a pomáhal učiteli.*

- hodnotí samostatné práce a sděluje výsledky
- zodpovídá dotazy (i elektronické), moderuje diskuse
- vede *tutoriály* (setkání se studujícími problémy, organizace,..)
- **Studující** nemá "nad sebou" učitele/instruktora!
	- musí být vysoce motivovaný a zodpovědný za své studium
	- schopen organizovat svůj čas
	- počítačově kompetentní

#### **Nástroje pro tvorbu a provoz e-learningových aktivit**

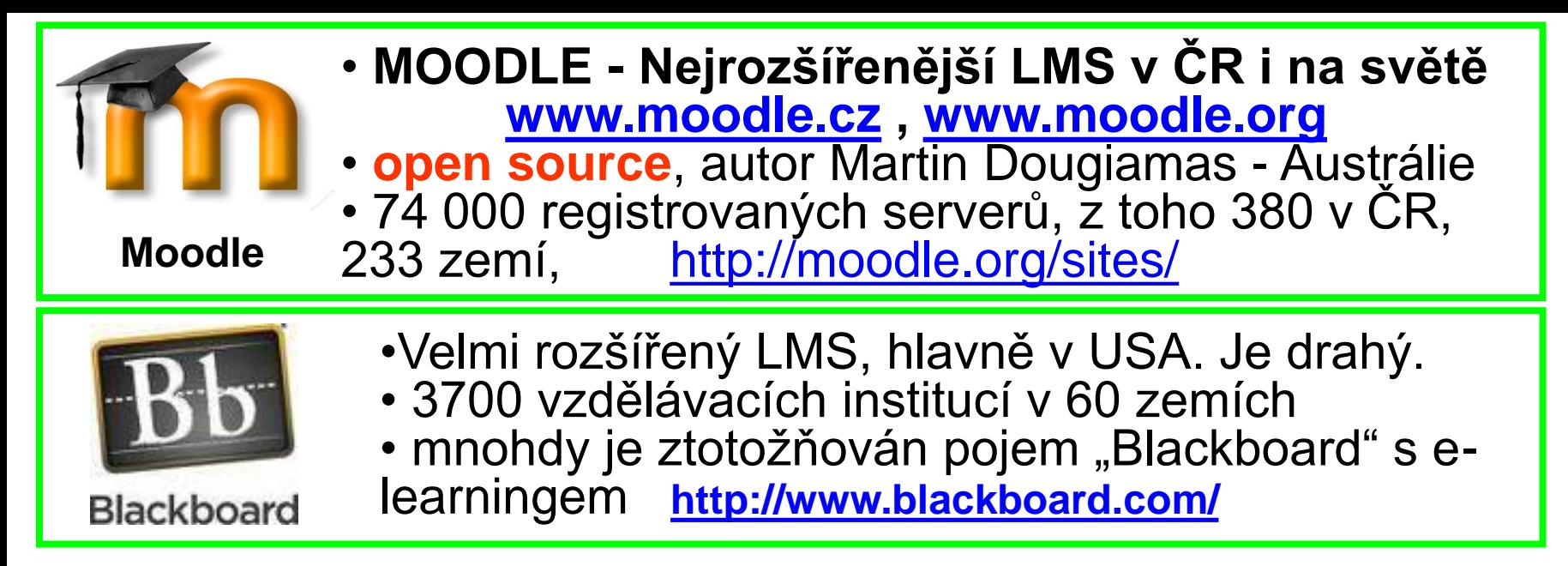

#### **Další LMS:**

- Class Server, Sharepoint (Microsoft)
- [Google Classroom](http://edunaut.blogspot.cz/2014/11/google-classroom-virtualni-ucebna-od.html) (GOOGLE) http://edunaut.blogspot.cz/2014/11/googleclassroom-virtualni-ucebna-od.html
- eDoceo (Trask solutions)
- iTutor (Kontis)
- WebCT (nyní Blackboard Inc.)

**18 March 24. Nové technologie v knihovnách - využití e-learningu <b>NTK 24. 11. 2016** 

- Příprava je podobná přípravě normální výuky:
- Stanovit cíle kurzu
- Kdo budou studující? (jejich znalosti, očekávání, potřeby, zájmy,..)
- Budou studující pracovat zcela samostatně, nebo s lektorem?
- Bude kurz jen informativní, nebo se budou řešit úlohy?
- Bude-li klasifikace, jak postupovat vůči těm, kdo neprospěli
- Bude povoleno opakování? Sankce?
- Bude kurz dostupný odkudkoli, nebo jen z definovaných míst?
- $\cdot$  Uedostatečná kompatence účastníků pro p e vlastnosti možnosti vlastní akcesování se vlastní akcesování akcesování a vlastní akcesování akcesování a vl • Je dostatečná kompetence účastníků pro práci s technikou?
- **be vyhovající tec** • Je vyhovující technika?
- Jednoduchý kvíz (hned řešení) co působí nejvíce úratzů? • ……… • … a další…
- (žádné počítačové problémy)
- Obsah kurzu:
- Připravit na papíře, pomocí myšlenkové mapy, tabulek apod.
- Stanovit základní strukturu témata
- Ke každému tématu připravit studijní materiály
- Stanovit činnosti, které budou studující řešit

#### **Tvorba e-learningového kurzu**

# • Učinit kurz přitažlivým:

- Přitáhnout pozornost (video, obrázek, zvláštní fakt)
- Ukázat cíle, vysvětlit užitečnost pro studujícího
- Nabídnout možnost vlastní akce
- Narušit předsudky
- Jednoduchý kvíz poskytnout ihned řešení

# • **Prezentační software PowerPoint**

- Příprava:
- Papír, tabulky, myšlenková mapa, lepící papírky,…
- Pravidlo  $6 6 6$
- Rozdělit téma na tři celky
- Velikost písma: věk nejstaršího posluchače / 2  $\circledcirc$
- Vše, co se opakuje ruší (balastní slova, cvakání tužkou,…)

# • **Prezentační software PREZI**

- Tvorba na webu bez instalace
- Prezentaci netvoří jednotlivé snímky
- Obsah se nachází na jedné ploše, kam uživatel vkládá své objekty
- Prezentace je efektní neustálé prostorové efekty při přesouvání mezi jednotlivými částmi prezentace
- **Ukázka PREZI [zde](https://prezi.com/oaexkgggwy2d/infos-2015/)**

# • **Texty pro e-learningové kurzy:**

- Hypertext (linky, odkazy, obsah) text se stává přehlednější, interaktivní a je tím pro studující přitažlivější;
- Strukturování textu pro čtení z obrazovky je třeba strukturovat text do menších úseků;
- Rozložení textu studující by neměl být nucen příliš "rolovat" webovou stránku (vertikálně ani horizontálně);
- Responzivní design přizpůsobit vzhled zařízení studujícího čtenáře (počítač, tablet, čtečka, mobil);
- Rozdílná čitelnost tištěná verze versus pohled na monitor.

#### **Materiály - screencast**

- **Screencast** je digitální záznam výstupu na obrazovku počítače, známý také jako video snímání obrazovky, často obsahující audio záznam.
- Výsledek: videotutoriál na obsluhu nějaké aplikace, instalace programu, různé postupy, metody apod.

#### • **SW pro tvorbu:**

- Adobe Captivate nejlepší, drahý
- Screencast-O-Matic
- Camtasia Studio
- Screencast-O-Matic
- Screencasty se vkládají se do kurzu jako video soubory nebo po uložení (např. na youtube) jako odkazy
- **Ukázka** [zde](http://elearning.slu.cz/file.php/7/napovedy_soubory/Moodle_OPF/video/test_1.htm)
- **Videozáznam –** [Khanova](https://khanovaskola.cz/) škola [Blended Learning](https://www.youtube.com/embed/ACbJt6GGY7U)

#### **Tvorba materiálů v týmu**

- Složení ideálního týmu pro tvorbu:
- **projektant výuky**  expert na pedagogiku, který vytvoří projekt kurzu a zároveň rozumí odbornému obsahu kurzu
- **autor obsahu**  expert na odborný obsah, resp. disciplinu
- **počítačový odborník**  specialista na grafiku, web a systémy řízení studia LMS
- *Jednotlivé profese se často spojují, podle kvalifikace*

# Konec teorie, nashledanou při praxi u počítačů!

**27** Nové technologie v knihovnách - využití e-learningu 24. 11. 2016

#### **Adresy**

- **Moodle NTK:<https://moodle.ntkcz.cz/>**
- Moodle česká komunita: [http://moodle.cz](http://moodle.cz/) <https://moodle.org/course/view.php?id=17227>
- Moodle hlavní: <https://moodle.org/>
- Moodle cloud <https://moodle.com/cloud/>
- Khanova škola: [https://khanovaskola.cz](https://khanovaskola.cz/)
- Khan academy: <https://www.khanacademy.org/>

<http://international.khanacademy.org/>

- Tvorba myšlenkových map: <http://www.slunecnice.cz/sw/freemind/>
- [Google Classroom: http://edunaut.blogspot.cz/2014/11/google](http://edunaut.blogspot.cz/2014/11/google-classroom-virtualni-ucebna-od.html)classroom-virtualni-ucebna-od.html

#### **Adresy**

*Moodle cloud:* **<https://chvalar2016-17-zs.moodlecloud.com/> admin Radim.xxxx**

**Jezevčík: <https://chvalar2016-17-zs.moodlecloud.com/course/view.php?id=11>**

*řidiči AMU* **<https://moodle.amu.cz/course/view.php?id=362> ukázat osvědčení i banku úloh,** 

*prezi Kulturní dědictví – zvukové nosiče* **<https://prezi.com/oaexkgggwy2d/infos-2015/>**

**Screencast Modle [http://elearning.slu.cz/file.php/7/napovedy\\_soubory/Moodle\\_OPF/video/](http://elearning.slu.cz/file.php/7/napovedy_soubory/Moodle_OPF/video/test_1.htm) test\_1.htm**

**29 Nové technologie v knihovnách - využití e-learningu NTK 24. 11. 2016**